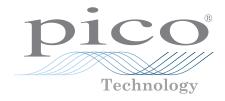

# ADC-20 and ADC-24

High resolution data logger

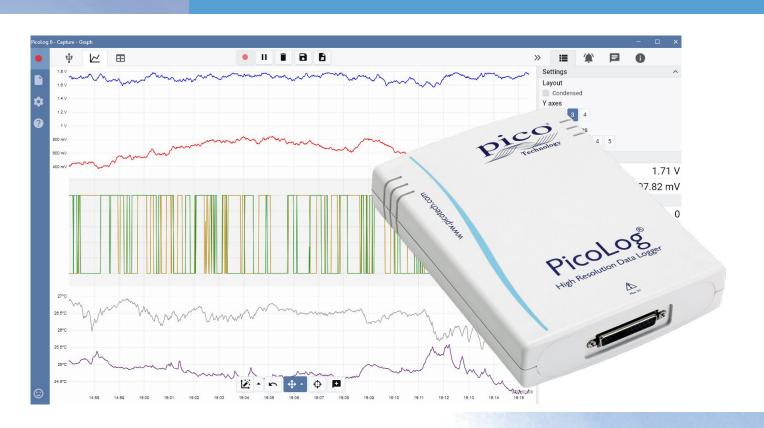

## Low cost, high precision

20 or 24-bit resolution

Measures up to 16 channels
Inputs configurable as single-ended or differential
Terminal board available for easy connections
Up to 7 input ranges (±39 mV to ±2.5 V)
Digital control outputs
USB isolation
Up to 15 measurements per second
Powered from USB port
Free to download PicoLog 6 data logging software
Multiple units can be run on a single PC
Compatible with Windows, macOS and Linux

### **High-resolution data acquisition**

With up to 24-bit resolution, the ADC-20 and ADC-24 USB data loggers are able to detect small signal changes. Features such as true differential inputs, galvanic isolation and software-selectable sampling rates all contribute to a superior noise-free resolution and ensure that your measurements are reliable and accurate.

All Pico data acquisition products run PicoLog software that you can freely download from <a href="https://www.picotech.com/downloads">www.picotech.com/downloads</a>. PicoLog is a complete data acquisition software package for Pico Technology data loggers. It provides a visual, easy-to-use interface for you to quickly set up simple or complex acquisitions and to record, view and analyze data.

### Multipurpose data acquisition

Both the ADC-20 and ADC-24 feature true differential inputs for excellent noise rejection. For greater flexibility each differential input can also be configured as two single-ended inputs. With up to eight differential or 16 single-ended inputs on the ADC-24, this gives you complete control over which type of inputs you use. If you require more channels, you can use multiple PicoLog data loggers on the same PC.

With seven bipolar voltage ranges on the ADC-24 and two on the ADC-20 they are versatile enough to be used with a wide range of sensors and signal types. There's also an external terminal board with screw terminals to allow you to quickly connect and disconnect different sensors.

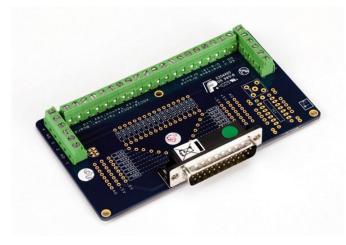

Additionally, the ADC-24 has four configurable digital input/output channels that can be used to control alarms or other devices. The flexibility of the ADC-20 and ADC-24 allows you to use these precision data loggers as an advanced multichannel data acquisition system with a low cost per channel.

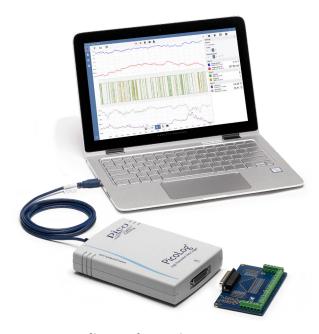

### No need for power supplies or batteries

The high-resolution ADC-20 and ADC-24 are powered directly by your PC — eliminating the need for batteries or a separate power supply, and making them ideal when you need a portable data logger.

### The answer to your data acquisition needs

High resolution, true differential inputs, galvanic isolation, and selectable sampling rates combine to ensure that your measurements are always precise and accurate. Configurable inputs, digital inputs and outputs, and programmable voltage ranges give you a truly flexible answer to your data acquisition needs.

When you need the ultimate in high resolution and accuracy, the versatile ADC-20 and ADC-24 provide you with a portable answer with the performance and flexibility you need.

### PicoLog software - straightforward from the start

PicoLog is a complete data acquisition software package for the ADC-20 and ADC-24 data loggers, and is fully compatible with Windows, macOS and Linux. With its clear and user-friendly layout, ideal for use with a mouse or a touchscreen, PicoLog allows you to set up the logger and start recording with just a few taps, whatever your level of data logging experience. Set up simple or advanced acquisitions quickly, and record, view and analyze your data with ease.

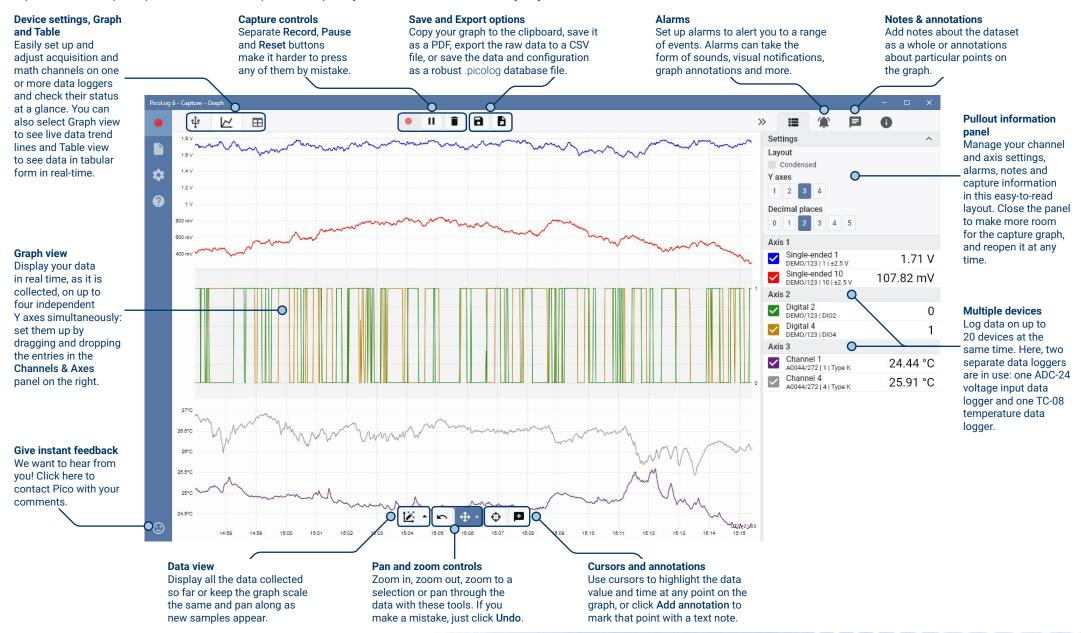

### Math channels

Sometimes you need to use data from one or more measurement channels to graph and record a calculated parameter. You can use the PicoLog equation editor to set up simple math channels such as A–B or more complex functions such as log, sqrt, abs, round, min, max, mean and median.

PicoLog treats math channels like

any other channel, so you can still set alarms and annotate them.

| >> |          | ≡                | <b>(</b>                   | F      | 0          |
|----|----------|------------------|----------------------------|--------|------------|
|    | Sett     | ings             |                            |        | ~          |
|    | Axis     | 1                |                            |        |            |
|    | <b>✓</b> |                  | ended 1<br> 23   1   ±2.   | 1.09 V |            |
|    | <b>~</b> |                  | ended 10<br>  23   10   ±2 |        | -190.38 mV |
|    | <b>~</b> | Maths<br>Maths 0 | Channel<br>Channel         |        | -323.62 mV |

### **Alarms**

In PicoLog, you can set up alarms to alert you to various events. These can be as simple or as complex as you like: alarms can trigger on a signal threshold or disconnection of the data logger, or you can set up a logic expression of your own. Alarms can play sounds, display visual alerts, run applications or mark when the event occurred on the graph.

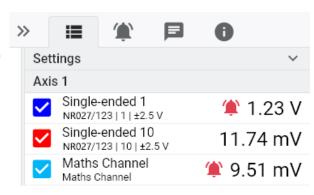

### Intuitive logger and channel setup

The **Devices** view lets you set up a multichannel acquisition system in a simple way, with the option to use multiple different Pico data loggers simultaneously. PicoLog shows you an image of each connected device, so you can quickly and easily enable or disable channels and set up their properties.

On the right, you can see the ADC-24 logger set up for a combination of single-ended and differential inputs.

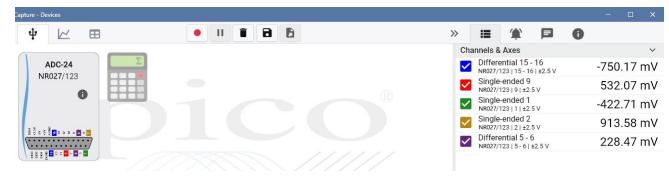

### Robust file format

At the heart of PicoLog is the file system, which stores live capture data directly to a robust database, rather than to a single file that is vulnerable to corruption and data loss. If the computer is shut down and rebooted, PicoLog will only lose the data during the outage and will resume capturing when you restart the software.

This file system also means that the size of the dataset you can capture is virtually unlimited – the only restriction is the size of your computer's hard disk!

The .picolog file format is compatible across all operating systems, and there is no need to set up a file to save to before the capture is complete. You can also save mid-capture if you wish to share the data collected so far. Since anyone can download and install PicoLog for free, you can easily share saved data with co-workers, customers and suppliers for offline post-analysis.

### PicoSDK®

Pico's software development kit, PicoSDK, is available free of charge and allows you to write your own software and interface to third-party software packages.

Pico also maintains repositories of example code on GitHub (github.com/picotech), showing how to use PicoSDK with software packages such as Microsoft Excel, National Instruments LabVIEW and MathWorks MATLAB, or with programming languages including C, C++, C# and Visual Basic .NET.

PicoSDK and the *ADC-20 and ADC-24 User's Guide* (which includes the Programmer's Guide) are available to download from <a href="https://www.picotech.com/downloads">www.picotech.com/downloads</a>.

### Try the PicoLog software today!

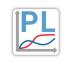

PicoLog's built-in demo mode allows you to try out the full functionality of the software with a choice of virtual devices and simulated live data. You also can use PicoLog to view previously saved data, even with no device connected. Visit <a href="www.picotech.com/downloads">www.picotech.com/downloads</a> and select <a href="PicoLog Data">PicoLog Data</a> <a href="Loggers">Loggers</a> to get your copy.

### **Specifications**

|                                   | ADC-20                                                                                                    | ADC-24                                                                    |
|-----------------------------------|----------------------------------------------------------------------------------------------------|---------------------------------------------------------------------------|
| Resolution                        | 20 bits                                                                                                    | 24 bits                                                                   |
| Number of channels <sup>[1]</sup> | 4 differential / 8 single-ended                                                                                                    | 8 differential / 16 single-ended                                          |
| Conversion time (per channel)     | 660 ms, 340 ms, 180 ms, 100 ms, 60 ms                                                                                                    |                                                                           |
| Voltage ranges                    | ±2500 mV<br>±1250 mV                                                                                                    | ±2500 mV<br>±1250 mV<br>±625 mV<br>±312 mV<br>±156 mV<br>±78 mV<br>±39 mV |
| Gain error                        | 0.2% of reading                                                                                                    | 0.1% (±39 mV to ±1250 mV ranges)<br>0.2% (±2500 mV range)                 |
| Offset accuracy                   | 6 μV (±39 mV range) 7 μV (±78 mV range) 9 μV (±156 mV range) 13 μV (±313 mV range) 20 μV (±625 mV range) 36 μV (±1250 mV range) 400 μV (±2500 mV range) |                                                                           |

<sup>&</sup>lt;sup>[1]</sup> The ADC-20 and ADC-24 have four and eight true differential input channels respectively. For flexibility each of these channels can be configured as either one differential channel or two single-ended channels.

| Noise-free resolution and conversion time |        |                                                                                      |         |         |         |          |                   |  |  |
|-------------------------------------------|--------|--------------------------------------------------------------------------------------|---------|---------|---------|----------|-------------------|--|--|
| Conversion time per channel               |        | Voltage ranges & noise-free resolution (bits) for the full range of conversion times |         |         |         |          |                   |  |  |
|                                           | ±39 mV | ±78 mV                                                                               | ±156 mV | ±313 mV | ±625 mV | ±1250 mV | ±2500 mV          |  |  |
|                                           |        | ADC-24 only                                                                          |         |         |         |          | ADC-20 and ADC-24 |  |  |
| 660 ms                                    | 17     | 18                                                                                   | 19      | 20      | 20      | 20       | 20                |  |  |
| 340 ms                                    | 17     | 18                                                                                   | 19      | 19      | 19      | 20       | 20                |  |  |
| 180 ms                                    | 16     | 17                                                                                   | 18      | 19      | 19      | 19       | 19                |  |  |
| 100 ms                                    | 16     | 17                                                                                   | 18      | 18      | 18      | 19       | 19                |  |  |
| 60 ms                                     | 15     | 16                                                                                   | 17      | 18      | 18      | 18       | 18                |  |  |
|                                           | ADO 00 |                                                                                      |         |         |         | ADO 04   |                   |  |  |

|                                                 | ADC-20                                                        | ADC-24 |
|-------------------------------------------------|---------------------------------------------------------------|--------|
| Noise rejection                                 | 120 dB typical at 50/60 Hz                                    |        |
| Input impedance                                 | Differential: $2 M\Omega$<br>Single-ended: $1 M\Omega$        |        |
| Common mode input range, channel to common      | ±1.9 V (±39 mV to ±1250 mV ranges)<br>±3.0 V (±2500 mV range) |        |
| Common mode input range, common to earth ground | ±30 V                                                         |        |

|                                                            | ADC-20                                                                                                    | ADC-24                                                                                                    |  |  |
|------------------------------------------------------------|----------------------------------------------------------------------------------------------------|----------------------------------------------------------------------------------------------------|--|--|
| Common mode rejection ratio, channel to common             | 95 dB (DC to 60 Hz)                                                                                                    |                                                                                                    |  |  |
| Common mode rejection ratio, common to earth ground        | > 125 dB (DC to 60 Hz)                                                                                                    |                                                                                                    |  |  |
| Overvoltage protection                                     | ±30 V between any input and common                                                                                                    |                                                                                                    |  |  |
| Digital I/O                                                | None                                                                                                    | 4 bidirectional (3.3 V CMOS) Output level, high: > 2.40 V Output level, low: < 0.40 V Input level, high: > 2.20 V Input level, low: < 0.88 V |  |  |
| Isolation (input to input)                                 | None                                                                                                    |                                                                                                    |  |  |
| Isolation (input to ground)                                | Galvanic up to ±30 V<br>AGND and DGND isolated                                                                                                    |                                                                                                    |  |  |
| Reference output                                           | +2.5 V ±2.5 mV @ 2 mA<br>+5 V ±1.0 V @ 2 mA<br>-5 V ±1.5 V @ 2 mA                                                                                                    |                                                                                                    |  |  |
| Software                                                   |                                                                                                    |                                                                                                    |  |  |
| PicoLog and PicoSDK                                        | Available from www.picotech.com/downloads                                                                                                    |                                                                                                    |  |  |
| Example code                                               | Available from Pico's GitHub organization page, github.com/picotech                                                                                                    |                                                                                                    |  |  |
| PicoLog user interface languages                           | English, French, Italian, German, Spanish, Korean, Japan                                                                                                    | ese, Chinese (simplified), Russian                                                                                                    |  |  |
| PC requirements                                            |                                                                                                    |                                                                                                    |  |  |
| PicoLog                                                    | Microsoft Windows 7, 8 or 10, 32-bit and 64-bit versions, macOS 10.9 (Mavericks) or later, 64-bit only, Linux*, 64-bit only Hardware requirements as operating system.  *PicoLog for Linux is distributed as an Applmage, so you can install it without superuser permissions: see <a href="mailto:applmage.org">applmage.org</a> for further information. The software has been tested on OpenSUSE and Ubuntu. |                                                                                                    |  |  |
| PicoSDK <sup>[2]</sup>                                     | Only available for Windows. Drivers also available for 64-                                                                                                    | -bit Linux and macOS.                                                                                                    |  |  |
| PC interface                                               | USB 1.1 (USB 2.0 and 3.1 compatible)                                                                                                    |                                                                                                    |  |  |
| [2]PicoSDK 10.6.11 are the last versions compatible with N | licrosoft Windows XP (SP3) and Vista SP2, and they are a                                                                                                    | lso compatible with the Windows versions above.                                                                                              |  |  |
| Environmental                                              |                                                                                                    |                                                                                                    |  |  |
| Temperature range, operating, for quoted accuracy          | 20 to 30 °C                                                                                                    |                                                                                                    |  |  |
| Temperature range, operating                               | 0 to 45 °C                                                                                                    |                                                                                                    |  |  |
| Temperature range, storage                                 | -20 to +60 °C                                                                                                    |                                                                                                    |  |  |
| Humidity range, operating                                  | 5 to 80 %RH, non-condensing                                                                                                    |                                                                                                    |  |  |
| Humidity range, storage                                    | 5 to 95 %RH, non-condensing                                                                                                    |                                                                                                    |  |  |

| General            |                                                                                                    |
|--------------------|----------------------------------------------------------------------------------------------------|
| I/O connector      | 25-way D female                                                                                           |
| Power requirements | Powered from USB port, 100 mA (max.)<br>A 4.4 m (13.8 ft) USB cable is permanently attached to the logger |
| Dimensions         | 135 x 184 x 36 mm (5.31 x 7.24 x 1.41 in)                                                                 |
| Weight             | Approx. 505 g (17.8 oz)                                                                                   |
| Compliance         | European EMC and LVD standards<br>FCC Rules Part 15 Class A                                               |
| Warranty           | 5 years                                                                                                   |

### **Ordering information**

| Order code | Product name                                | Description                                                                  | USD* | EUR* | GBP* |
|------------|---------------------------------------------|------------------------------------------------------------------------------|------|------|------|
| PP308      | ADC-20 Data Logger                          | 8 channel, 20-bit resolution precision data logger                           | 329  | 279  | 225  |
| PP311      | ADC-20 Data Logger including terminal board | 8 channel, 20-bit resolution precision data logger including terminal board  | 359  | 309  | 249  |
| PP309      | ADC-24 Data Logger                          | 16 channel, 24-bit resolution precision data logger                          | 659  | 559  | 459  |
| PP312      | ADC-24 Data Logger including terminal board | 16 channel, 24-bit resolution precision data logger including terminal board | 689  | 589  | 479  |

# Picologo Picologo Pic

### **Optional accessories**

| Order code | Product name                | Description                                                            | USD* | EUR* | GBP* |
|------------|-----------------------------|------------------------------------------------------------------------|------|------|------|
| PP310      | ADC-20/24 terminal board    | Allows easy connection to the ADC-20/24 data loggers.                  | 42   | 35   | 29   |
| CC008      | Calibration: voltage logger | Calibration service offered by Pico on its voltage input data loggers. | 83   | 70   | 58   |

UK global headquarters:

Pico Technology James House Colmworth Business Park St. Neots Cambridgeshire PE19 8YP

+44 (0) 1480 396 395
sales@picotech.com

**United Kingdom** 

North America regional office:

Pico Technology 320 N Glenwood Blvd Tyler Texas 75702 United States

193

+1 800 591 2796
sales@picotech.com

Asia-Pacific regional office:

Pico Technology Room 2252, 22/F, Centro 568 Hengfeng Road Zhabei District Shanghai 200070 PR China

+86 21 2226-5152

pico.china@picotech.com

Errors and omissions excepted. *Pico Technology*, *PicoLog* and *PicoSDK* are internationally registered trademarks of Pico Technology Ltd. *LabVIEW* is a trademark of National Instruments Corporation. *Linux* is the registered trademark of Linus Torvalds, registered in the U.S. and other countries. *macOS* is a trademark of Apple Inc., registered in the U.S. and other countries. *MATLAB* is a registered trademark of The MathWorks, Inc. *Windows* and *Excel* are registered trademarks of Microsoft Corporation in the United States and other countries.

MM076.en-2. Copyright © 2004–2019 Pico Technology Ltd. All rights reserved.

www.picotech.com

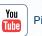

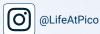

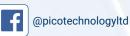

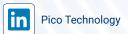

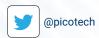